## Kurzweil 3000 by Kurzweil EDUCATIONAL SYSTEMS

## English Language Arts Standards **GRADE - 6**

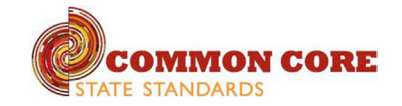

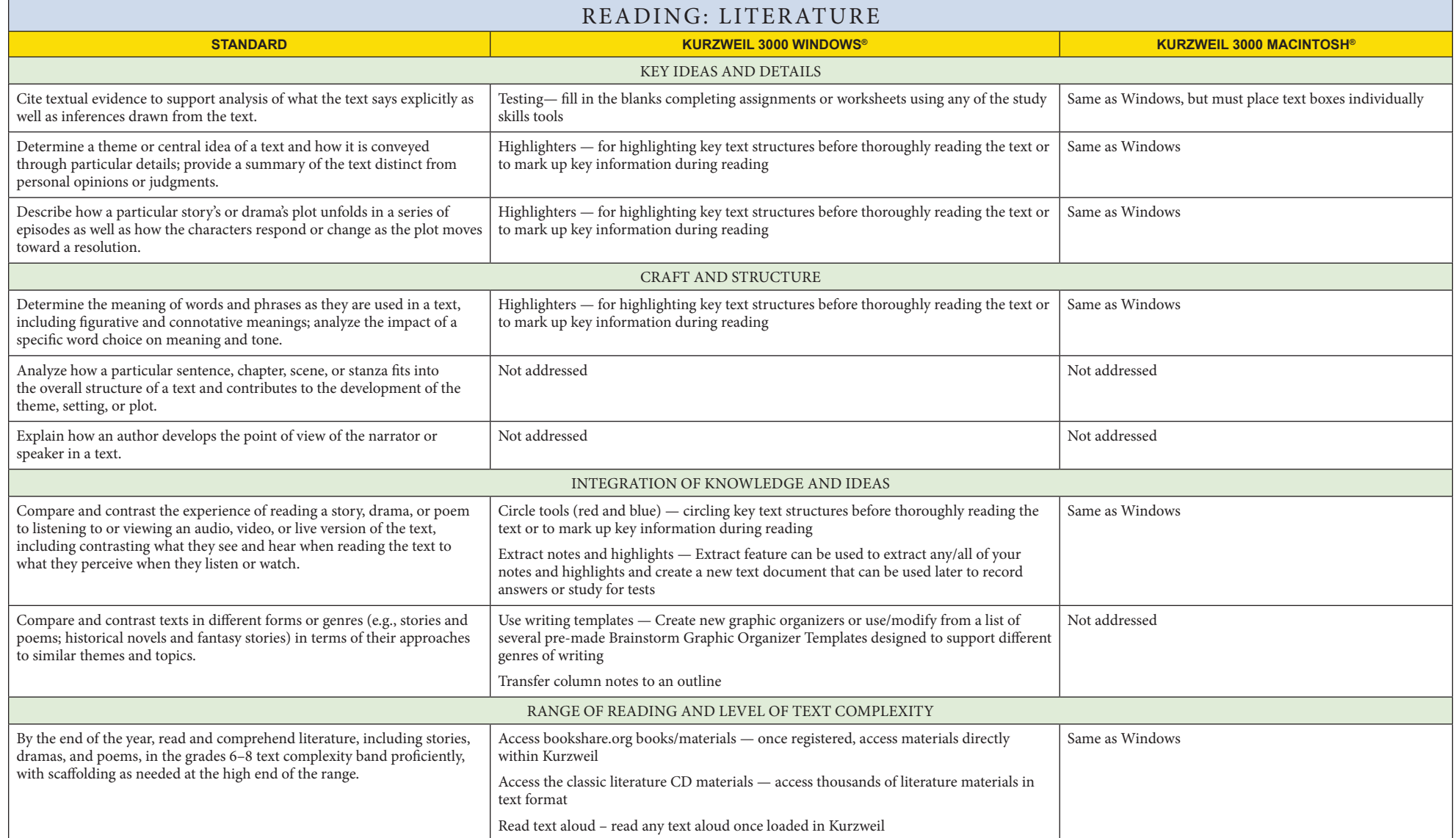

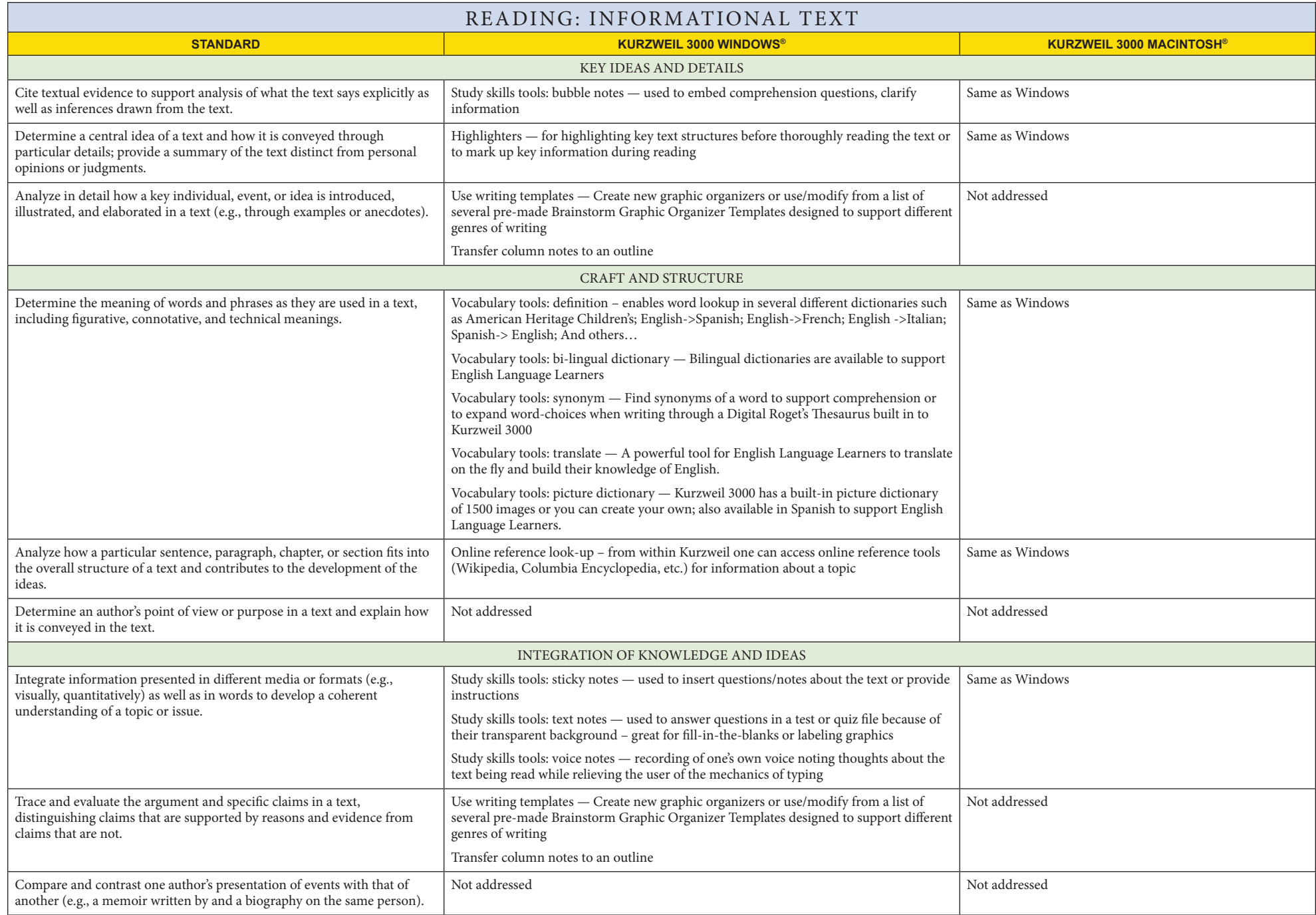

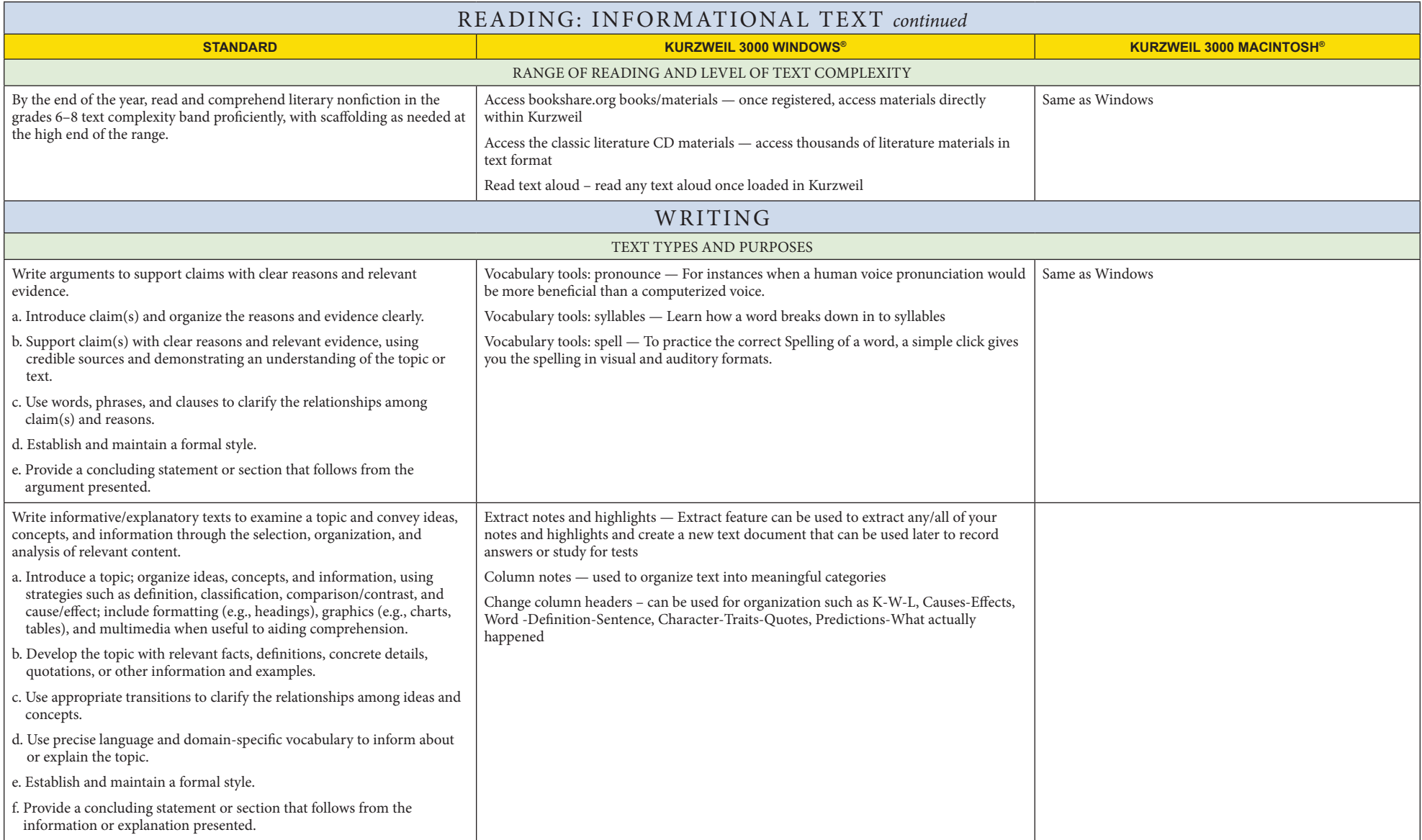

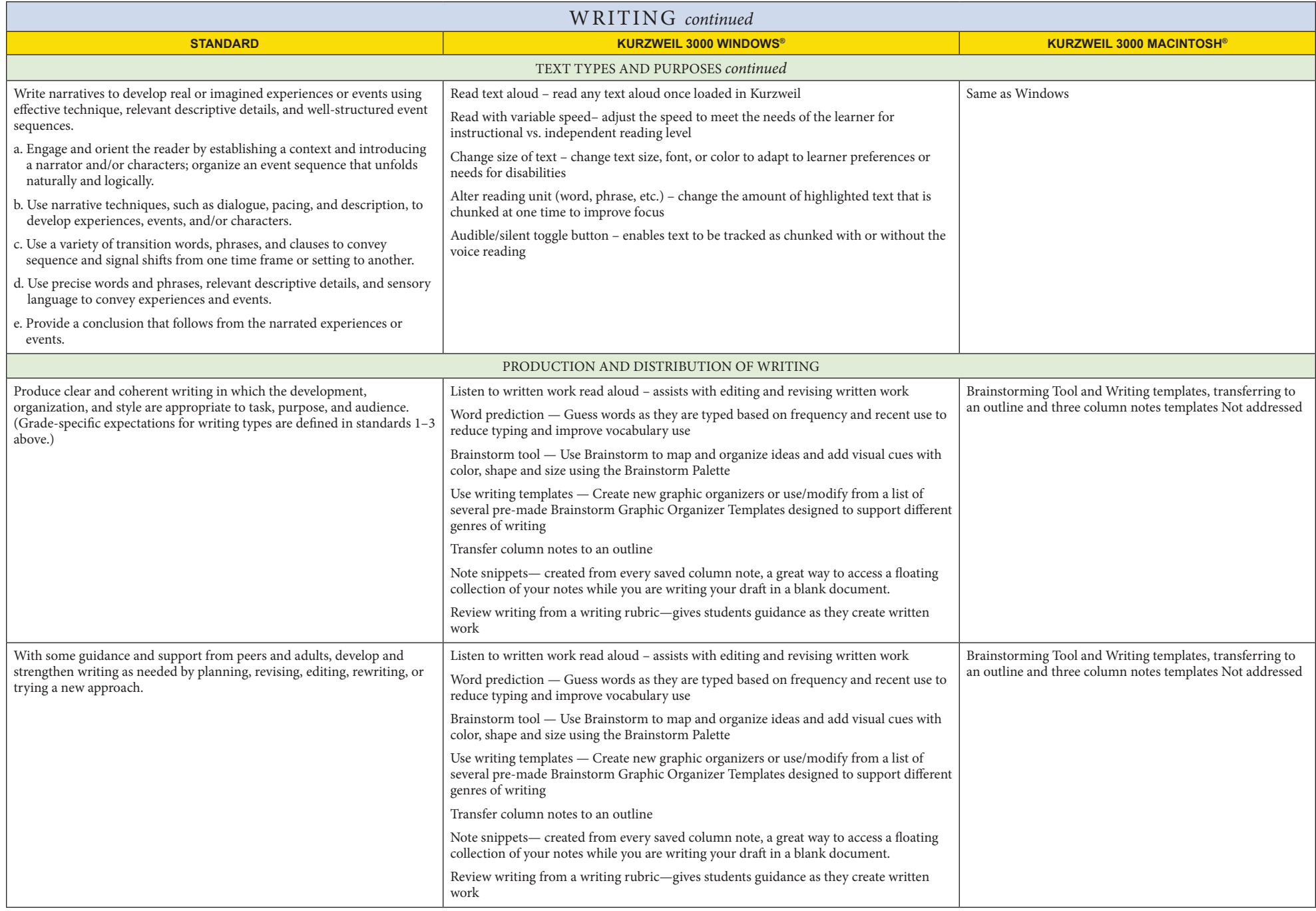

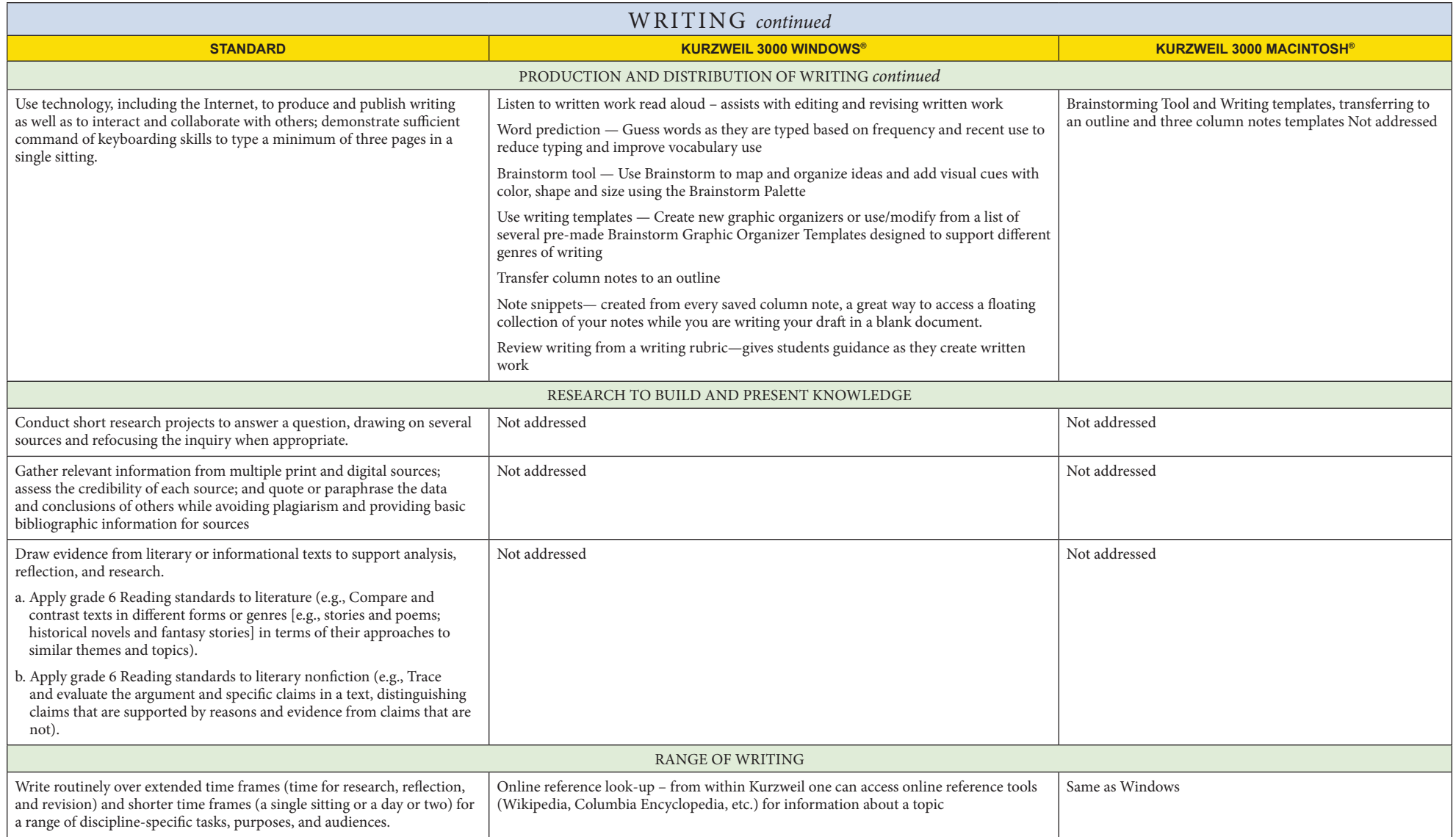

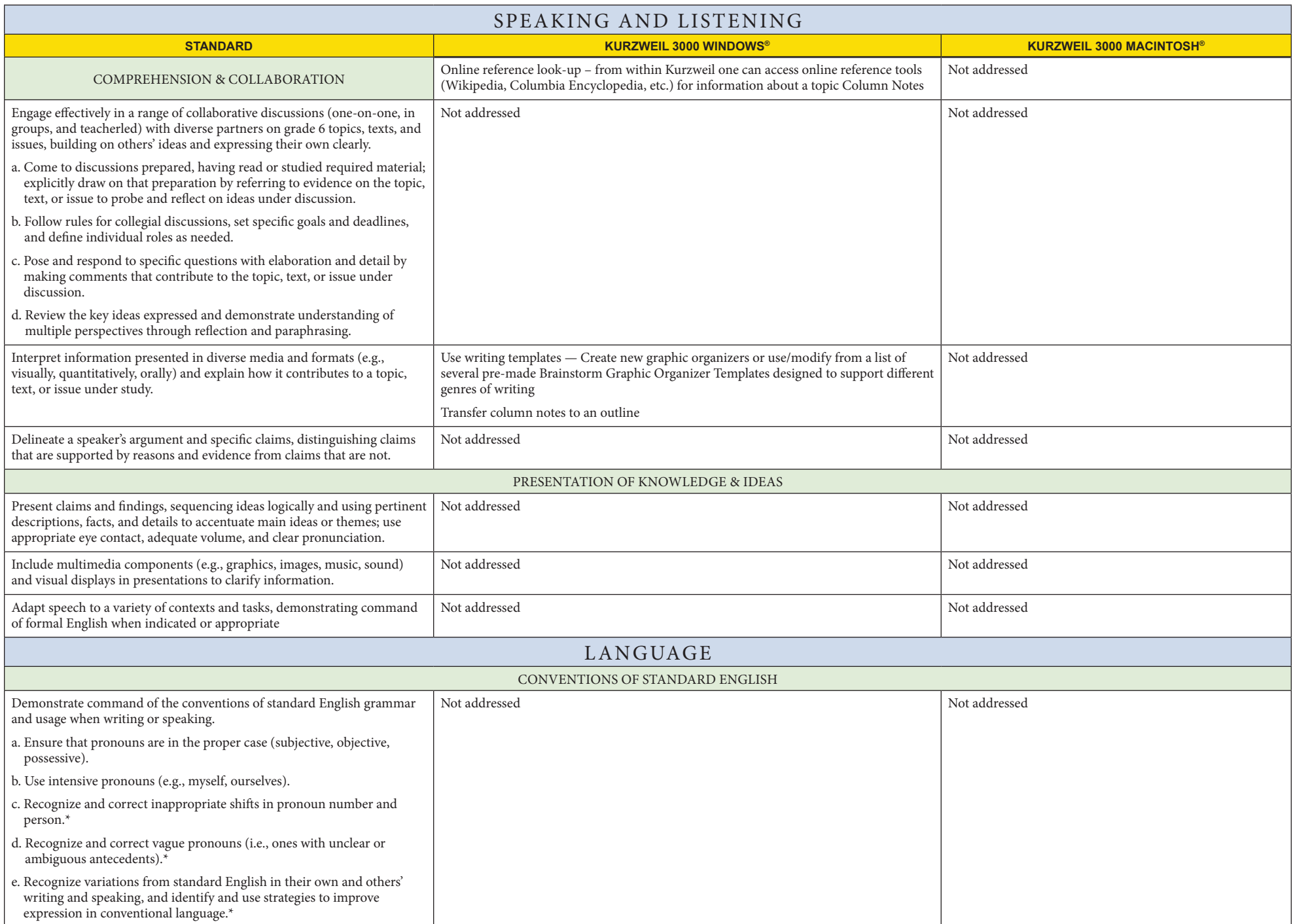

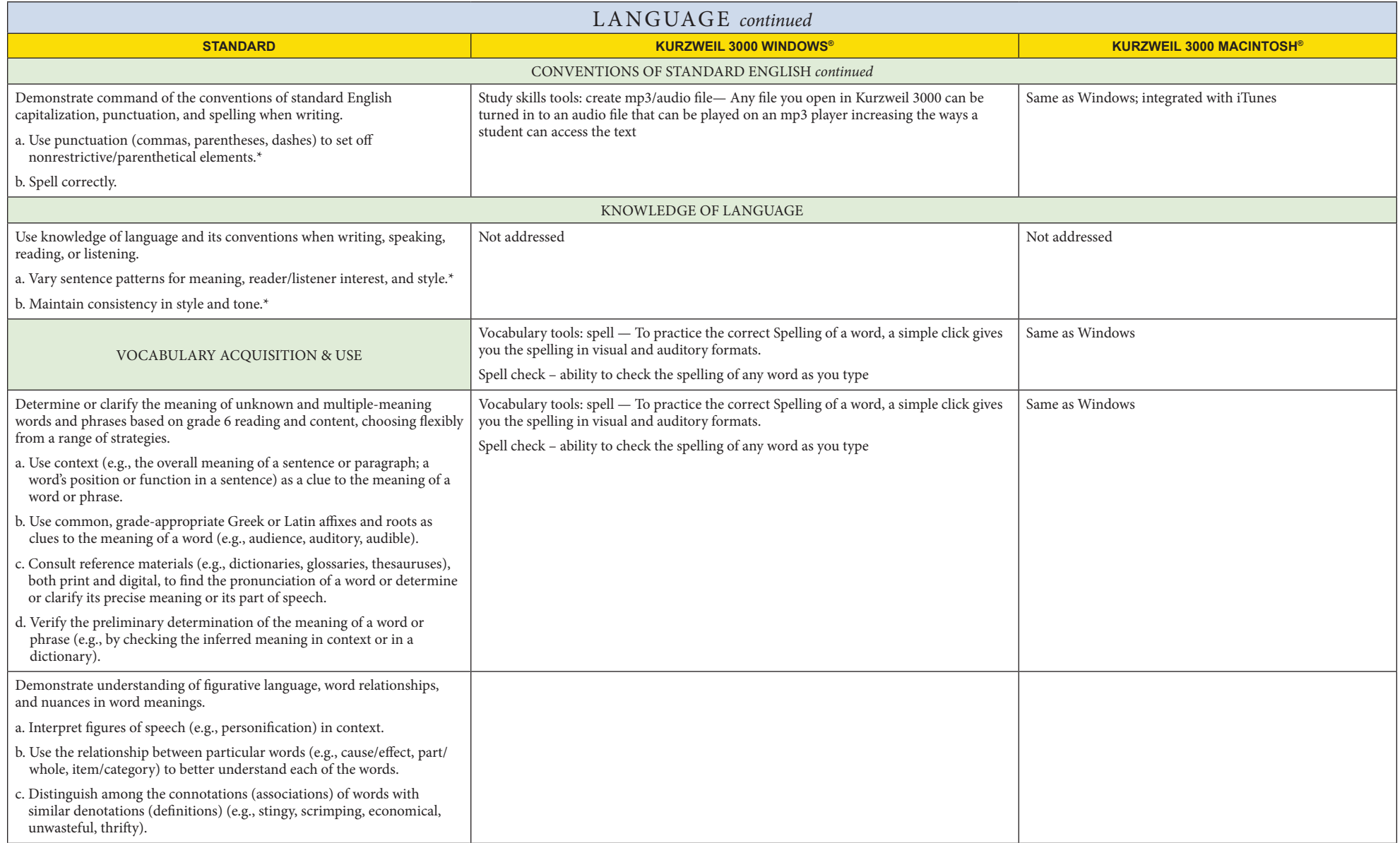

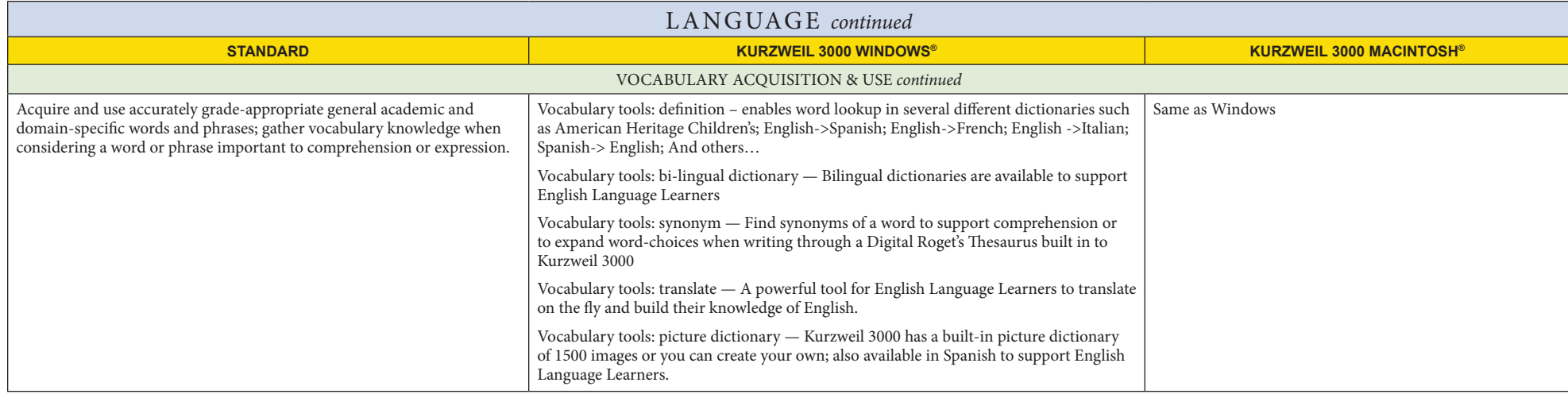